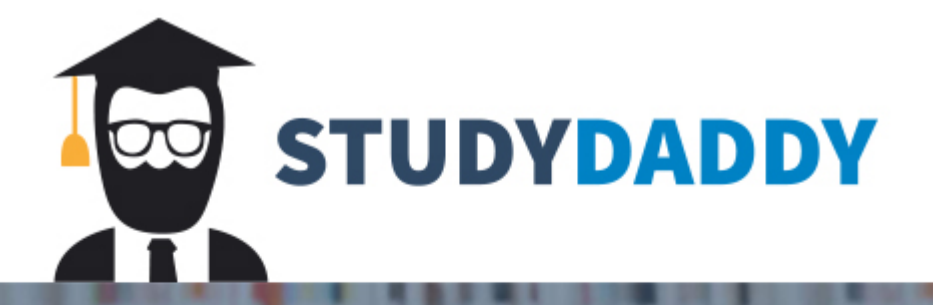

## **Get Homework Help** From Expert Tutor

**Get Help** 

## PROGRAMMING EXERCISES

Assume the definition of Exercise 4, which defines the struct fruit  $\mathbf{I}$ . Write a program that declares a variable of type fruitType, profit user to input data about a fruit, and outputs the fruit data.

Write a program that reads students' names followed by their test sent  $2<sup>1</sup>$ program should output each student's name followed by the test scall the relevant grade. It should also find and print the highest test score name of the students having the highest test score.

Student data should be stored in a struct variable of type student which has four components: student FName and student LName string, testScore of type int (testScore is between 0 and 1000 grade of type char. Suppose that the class has 20 students. Use an array components of type student Type.

Your program must contain at least the following functions:

- A function to read the students' data into the array. a.
- A function to assign the relevant grade to each student. b.
- A function to find the highest test score.
- A function to print the names of the students having the higher d. score

Your program must output each student's name in this form: last followed by a comma, followed by a space, followed by the first name name must be left justified. Moreover, other than declaring the variables opening the input and output files, the function main should only collection of function calls.

- Define a struct, menuItemType, with two components: menuIte  $3<sub>1</sub>$ type string and menuPrice of type double.
- Write a program to help a local restaurant automate its breakfast bill  $\overline{\mathbf{4}}$ system. The program should do the following:
	- Show the customer the different breakfast items offered by the restaura  $\ddot{\mathbf{a}}$
	- Allow the customer to select more than one item from the menu, b.
	- Calculate and print the bill. c. Assume that the restaurant offers the following breakfast items (the of each item is shown to the right of the item):

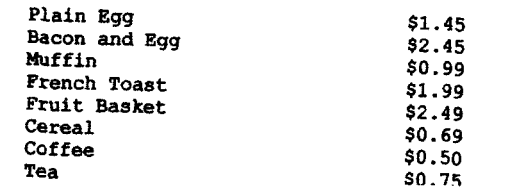

Use an array, menuList, o Programming Exercise 3. following functions:

- Function getData: Tl menuList.
- Function showMenu: offered by the restauran
- Function printCheck: (Note that the billing an A sample output is:

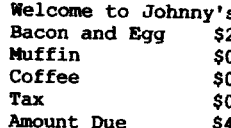

Format your output with two de output must be left justified. Yo item of a particular type.

Redo Exercise 4 so that the custo type. A sample output in this ca

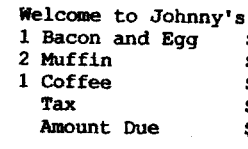

- Write a program whose main f declarations and function calls. 7 letters, together with their cou printResult. (There can be no passed in and out of the functions Your program must consist of at
	- Function openFile: Opens tl file streams as parameters (by exist, the program should pr program must ask the user for
		- Function count: Counts eve

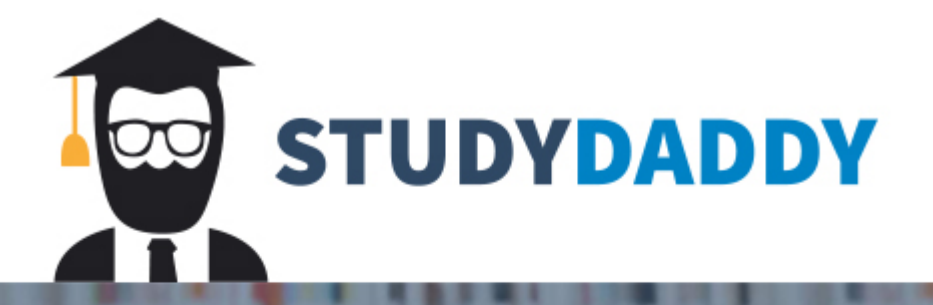

## **Get Homework Help** From Expert Tutor

**Get Help**